**Государственное профессиональное образовательное учреждение Тульской области «Тульский государственный технологический колледж»**

**Гражданкина Т.В.**

# **Изображение предметов**

**Методическое пособие**

Тула 2021

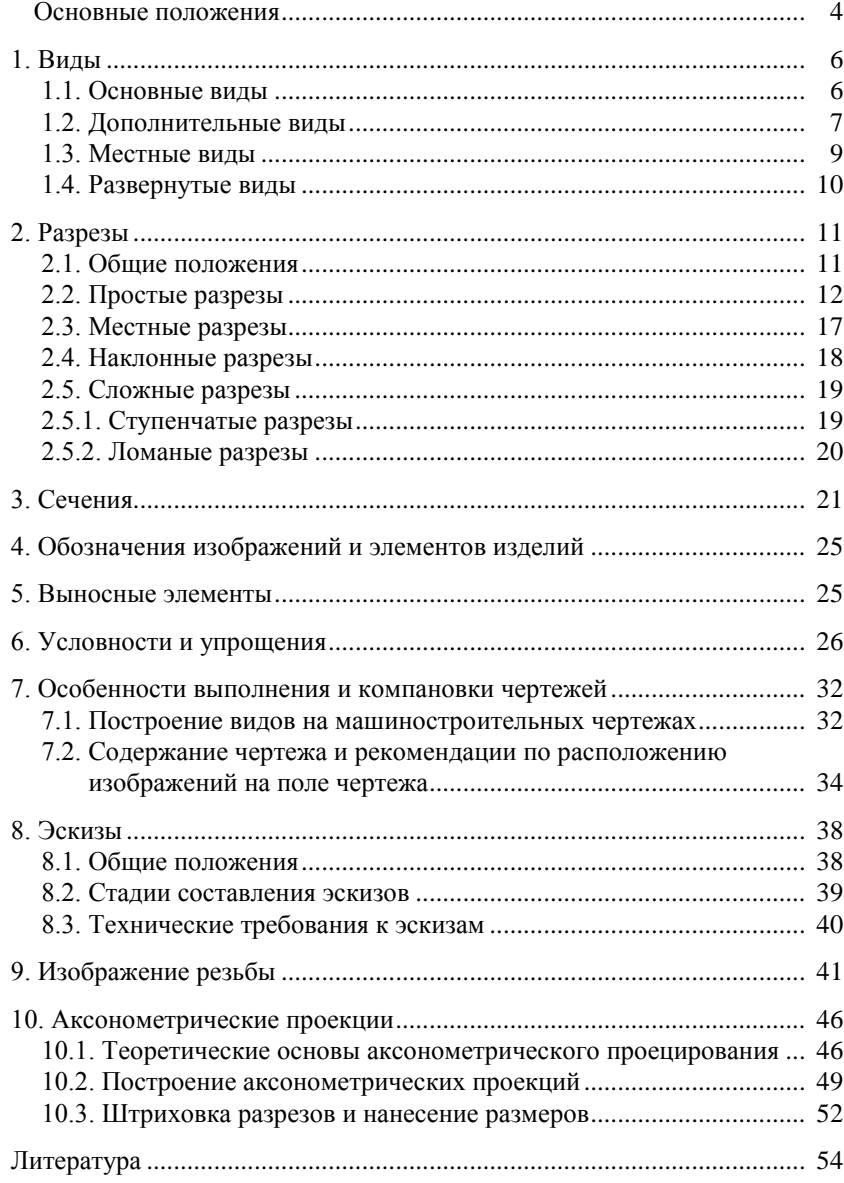

## **СОДЕРЖАНИЕ**

#### **ОСНОВНЫЕ ПОЛОЖЕНИЯ**

Элементы начертательной геометрии являются теоретической основой построения технических чертежей. В основу построения технических чертежей положено параллельное прямоугольное проектирование. Оно обеспечивает передачу на чертеже формы и размеров изображаемых предметов без искажения. Для определения величины изделия, его частей и их взаимного расположения на соответствующих изображениях наносят размеры.

Закономерно расположенные проекции в своей совокупности обеспечивают представление о форме предмета и его расположении в пространстве. Каждая проекция представляет собой изображение, отвечающее определенному направлению взгляда (рис. 1).

При выполнении технических чертежей в России принята система первого пространственного угла (четверти), или европейская. При этом предмет предполагается расположенным между наблюдателем и соответствующей плоскостью проекций (рис. 1).

За основные плоскости проекций принимают шесть граней куба; грани совмещают с плоскостью, как показано на рис. 2. Совмещая грани куба с расположенными на них изображениями в одну плоскость, получают чертеж предмета, состоящий из шести изображений.

Изображения на фронтальной плоскости проекций принимают на чертеже в качестве главного. Предмет располагают относительно фронтальной плоскости проекций так, чтобы изображение на ней, давая наиболее полное представление о форме, размерах и служебном назначении предмета, облегчало бы использование чертежа при изготовлении изделия.

Предметы следует изображать в функциональном положении или в положении, удобном для их изготовления. Предметы, функциональное положение которых наклонное, следует изображать в вертикальном или горизонтальном положении. Длинные предметы, функциональное положение которых вертикальное, следует изображать в горизонтальном положении, причем нижнюю часть предмета следует помещать справа.

Изображения на чертеже в зависимости от их содержания разделяют на виды, разрезы, сечения.

Количество изображений (видов, разрезов, сечений) должно быть наименьшим, но достаточным для полного представления о предмете при применении установленных ГОСТом условных обозначений, знаков и надписей.

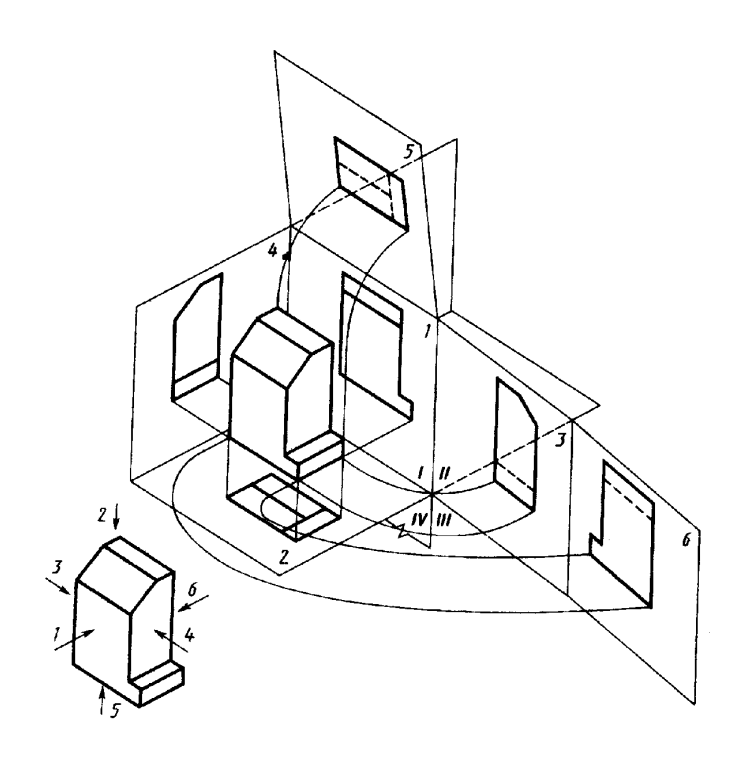

*Рис. 1*

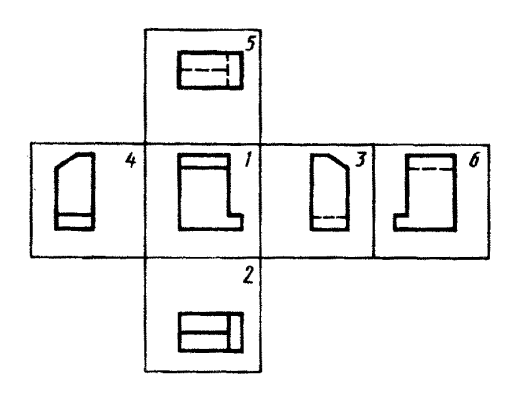

*Рис. 2*

#### **1. ВИДЫ**

Вид – изображение только обращенной к наблюдателю видимой части предмета. Для уменьшения количества изображений допускается на видах показывать необходимые невидимые части поверхности предмета при помощи штриховых линий (рис. 2). Такое допущение стандарта на первый взгляд практически ликвидирует различие между проекцией и видом. Однако применение этого допущения оправдано только при уменьшении объема графических работ и небольшого количества штриховых линий. Пусть для полного представления о форме и размерах предмета необходимо три вида без применения штриховых линий, но если мы введем небольшое количество штриховых линий, что уменьшит количество видов, например, до двух, без уменьшения четкости при однозначности толкования чертежа, то в этом случае это допущение стандарта оправдано и очень полезно. Если количество видов не уменьшается или уменьшается четкость, то в этом случае показывать невидимые части предмета штриховыми линиями нецелесообразно, так как увеличивается объем графической работы.

Виды бывают: основные, дополнительные, местные и развернутые.

## **1.1. Основные виды**

Виды, расположенные на шести основных плоскостях проекций, называются основными (рис. 2). Они всегда располагаются в проекционной связи. При оформлении их никаких дополнительных надписей не делают.

В зависимости от плоскости проекций, на которой получен основной вид, установлены соответствующие им названия (см. рис. 2): 1 – вид спереди (главный вид); 2 – вид сверху; 3 – вид слева; 4 – вид справа; 5 – вид снизу; 6 – вид сзади.

Если какой-либо вид размещен на чертеже вне проекционной связи с остальными видами, то над этим видом выполняют обозначение прописной буквой русского алфавита по типу А, (рис. 3). Одновременно у связанного с этим видом изображения указывают направление взгляда (направление проектирования), в результате которого получен вид, отмеченный надписью. Направление взгляда указывают стрелкой, над которой проставляют ту же прописную букву русского алфавита, что и в надписи над видом. Стрелки, указывающие направление взгляда, выполняют в соответствии с рис. 4. Размер шрифта букв, указывающих направление взгляда и обозначающих соответствующий вид, должен быть приблизительно в 2 раза больше размера цифр размерных чисел, примененных на этом чертеже. Так же оформляют надписи над видами, если виды находятся между собой в проекционной связи, но отделены друг от друга какими-либо изображениями. Надписи над видами выполняют также в случае расположения видов на разных листах.

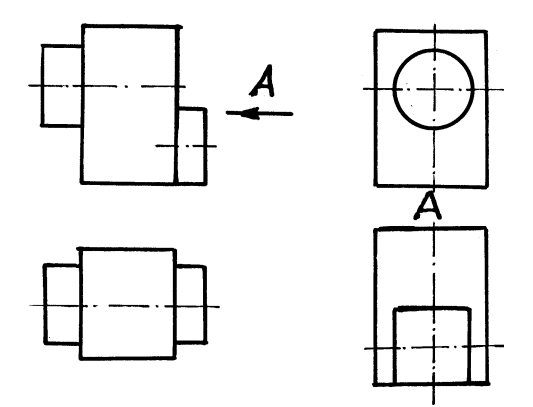

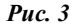

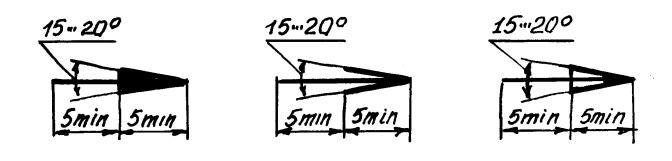

*Рис. 4*

Когда отсутствует изображение, на котором может быть показано направление взгляда, название вида надписывают.

В строительных чертежах допускается направление взгляда указывать двумя стрелками (аналогично указанию положения секущих плоскостей в разрезах).

В строительных чертежах независимо от взаимного расположения видов допускается надписывать название и обозначение вида без указания направления взгляда стрелкой, если направление взгляда определяется названием или обозначением вида.

## **1.2. Дополнительные виды**

Если какую-либо часть предмета невозможно показать без искажения формы и размеров на основных видах, то применяют дополнительные виды, получаемые проектированием на плоскостях не параллельных основным плоскостям проекций (рис. 5).

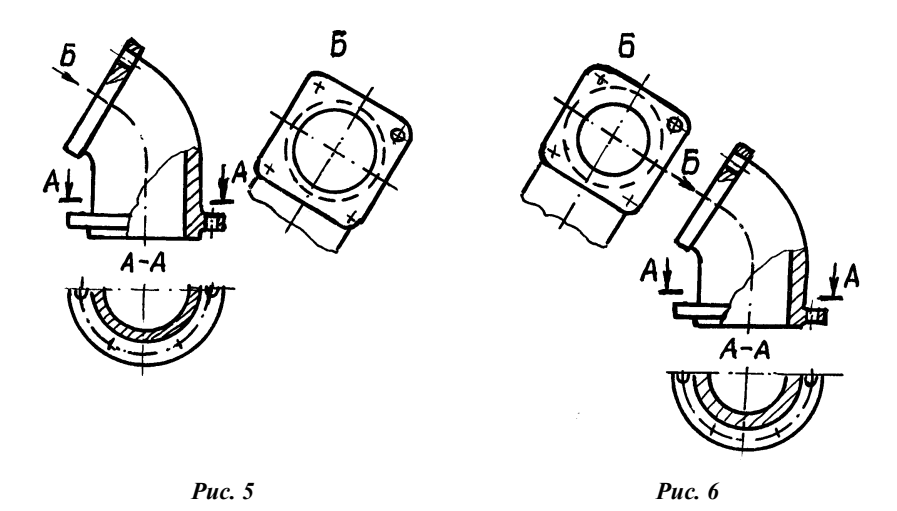

При этом направление проектирования указывают стрелкой, показанной на рис. 4. Стрелка располагается перпендикулярно плоскости, в которой расположено проектируемое место (см. рис. 5 и 6). Рядом со стрелкой ставится горизонтально прописная буква русского алфавита, независимо от ее положения, а у дополнительного вида ставится горизонтально та же прописная буква, что и рядом со стрелкой (рис. 5 и 6).

Когда дополнительный вид расположен непосредственно в проекционной связи с соответствующим изображением, стрелку и обозначения не наносят (рис. 7).

Дополнительный вид допускается повертывать (рис. 8), но с сохранением, как правило, положения принятого для данного предмета на главном изображении. В этом случае к надписи над дополнительным видом, добавляют условное графическое обозначение в виде окружности со стрелкой, минимальный диаметр которой 5 мм (рис. 9). Например,  $A \bigcup (puc. 8)$ . Это означает, что вид А повернут, без указания угла поворота.

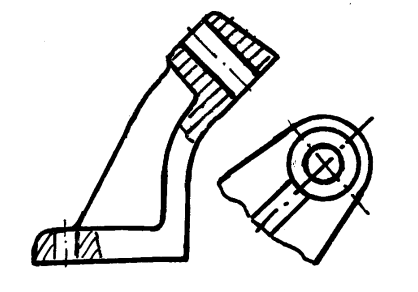

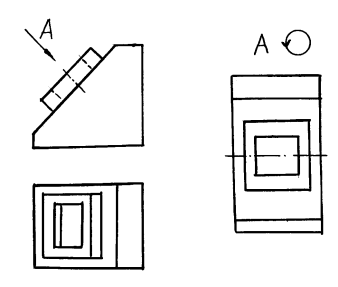

*Рис. 7 Рис. 8*

Если необходимо указать угол, на который повернут дополнительный вид, то после условного графического обозначения ставят цифры и условное обозначение градуса. Например,  $A \bigcup 135^\circ$  (рис. 10).

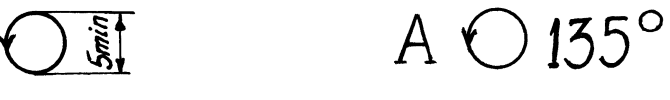

*Рис. 9 Рис. 10*

Дополнительные виды можно ограничивать сплошной тонкой волнистой линией (рис. 5 и 6).

Несколько одинаковых дополнительных видов, относящихся к одному предмету, обозначают одной буквой и вычерчивают один вид. Если при этом связанные с дополнительным видом части предмета расположены под различными углами, то к надписи, обозначающей вид, условное графическое обозначение не добавляют.

#### **1.3. Местные виды**

Местным видом называется изображение отдельного, ограниченного места. Местный вид на чертеже оформляется как дополнительный вид (рис. 11).

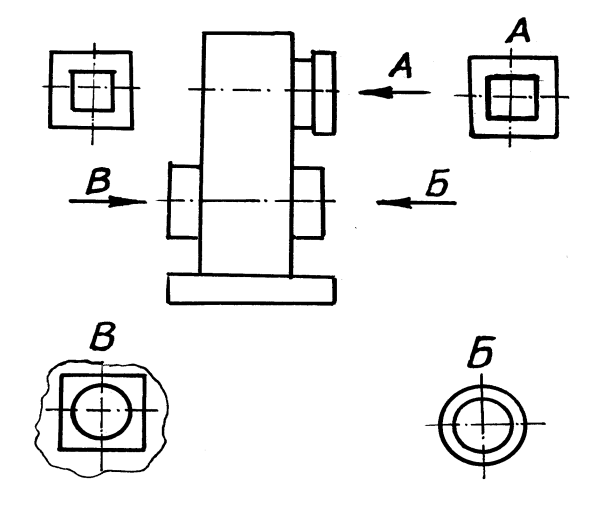

*Рис. 11*

Если местный вид расположен в непосредственной проекционной связи с соответствующим изображением, то над ним не наносят никаких поясняющих надписей и направления проектирования не показывают (рис. 11, верхний вид слева).

Если местный вид расположен вне проекционной связи с соответствующим ему изображением, то показывают стрелкой направление проектирования и делают поясняющие надписи над местным видом и у стрелки (рис. 11, виды по стрелкам А, Б и В).

Местный вид может быть ограничен линией обрыва, по возможности в наименьшем размере (рис. 11, вид по стрелке В), или не ограничен (рис. 11, вид по стрелке Б).

Соотношение размеров стрелок, указывающих направление проектирования, должно соответствовать приведенным на рис. 4.

#### **1.4. Развернутые виды**

Развернутые виды применяют для изображения искривленных и гнутых предметов, которые развертываются в одну плоскость без искажения с целью получения натуральной величины элементов изделия; при таком изображении контуры выполняют сплошными линиями, а места изгиба обозначают тонкой штрих-пунктирной линией. Над изображением развертки допускается помещать надпись «Развертка» (рис. 12) без подчеркивания и условного графического обозначения. Слово «развернуто», не применяют. При этом развертка является, как правило, дополнением к обычному изображению предмета.

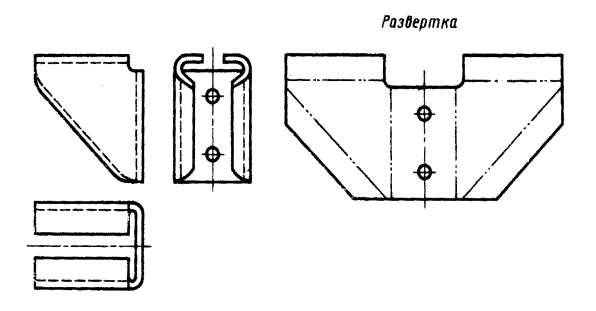

*Рис. 12*

#### **2. РАЗРЕЗЫ**

#### **2.1. Общие положения**

Значительное число штриховых линий, примененных для изображения контуров невидимых поверхностей, может затруднить чтение чертежа. В этих случаях для лучшего чтения чертежа можно применять разрезы.

Разрезом называют изображение предмета, мысленно рассеченного одной или несколькими секущими плоскостями, расположенными перпендикулярно к плоскостям проекций. Часть предмета, находящуюся между наблюдателем и секущей плоскостью, мысленно удаляют, в результате чего закрывающиеся этой частью поверхности становятся видимыми.

В разрезе показывают то, что находится в секущей плоскости и видимые элементы части предмета, расположенные за секущей плоскостью (рис. 13, а). Допускается изображать не все, что расположено за секущей плоскостью, если это не требуется для понимания конструкции (рис. 13, б).

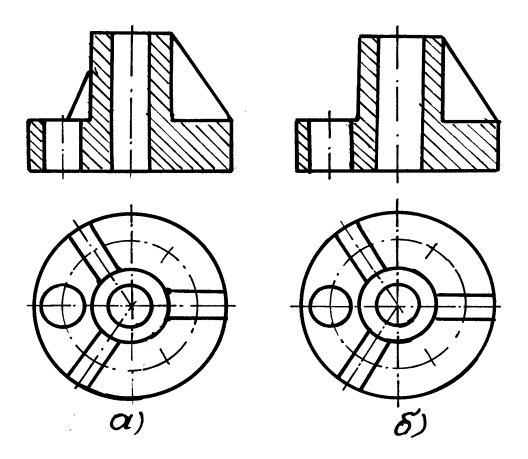

*Рис. 13*

Мысленное рассечение предмета относится только к конкретному разрезу и не влечет за собой изменения других изображений того же предмета. В зависимости от числа секущих плоскостей разрезы делят на простые и сложные. Применяют также местные разрезы.

Разрезы называют продольными, если секущие плоскости направлены вдоль длины или высоты предмета, и поперечными, если секущие плоскости расположены перпендикулярно длине или высоте предмета.

## **2.2. Простые разрезы**

Разрезы, полученные в результате применения одной секущей плоскости, называют простыми. В зависимости от положения секущей плоскости относительно горизонтальной плоскости проекций разрезы делят на горизонтальные (секущая плоскость параллельна горизонтальной плоскости проекций), вертикальные (секущая плоскость перпендикулярна горизонтальной плоскости проекций) и наклонные (секущая плоскость составляет с горизонтальной плоскостью проекций угол, отличный от 90).

Вертикальный разрез называется фронтальным, если секущая плоскость параллельна фронтальной плоскости проекций, и профильным, если секущая плоскость параллельна профильной плоскости проекций.

В общем случае выполнение разрезов начинают с определения места, через которое должна пройти секущая плоскость. Секущая плоскость должна проходить так, чтобы как можно полнее раскрыть внутренние очертания предмета. Положение секущей плоскости на чертеже указывают линией сечения, для которой применяют разомкнутую линию (рис. 14). Штрихи линии сечения выполняют длиной 8... 20 мм и толщиной от S до 1,5 S (S – толщина основной линии) и располагают так, чтобы штрихи не пересекали контур изображения. Перпендикулярно этим штрихам наносят стрелки (рис. 14), указывающие направление проектирования. Размеры стрелок даны на рис. 4. Стрелки наносят на расстоянии 2... 3 мм от внешнего края штриха линии сечения. Около стрелки с внешней стороны концов штрихов линии сечения наносят прописную букву русского алфавита (на строительных чертежах допускается наносить цифры). Независимо от положения штрихов линии сечения буквы наносят всегда так, как будто они расположены на горизонтальной строке. Размеры шрифта букв, указывающих направление проектирования, должны быть приблизительно в 2 раза больше размера цифр размерных чисел, применяемых на этом чертеже.

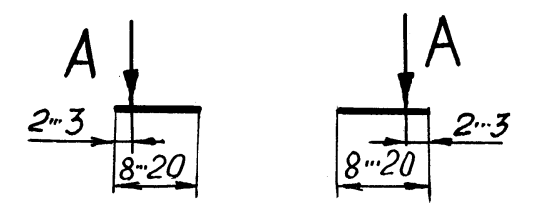

*Рис. 14*

В учебных целях принята следующая методика выполнения разрезов.

Сначала разбирается общий случай поэтапного выполнения разрезов с соответствующими подробными пояснениями. На чертеже сохраняется вид и

выше выполнен разрез, а фигурной стрелкой показана возможная замена разрезом соответствующего вида. Затем разбираются аналогично частные случаи. В завершение, по мере освоения темы и приобретения навыков, дан пример окончательного оформления чертежа без дополнительных графических изображений, связанных с поэтапным выполнением разреза. Дополнительные графические построения и изображения выполняют уже мысленно. Поэтому все последующие разрезы представлены без дополнительных графических изображений и построений.

На рис. 15 даны главный и горизонтальный виды детали. Выполнение разреза проводим поэтапно.

На первом этапе назначаем положение секущей плоскости. Она проходит на горизонтальном виде через отверстие ближайшее к нам. Положение секущей плоскости показано разомкнутой линией, штрихи которой расположены вне изображения детали. Направление проектирования показано стрелкой, с внешней стороны которой наносим прописные буквы А.

На следующем этапе приступаем к оформлению разреза. Для этого мысленно удаляем часть предмета, находящуюся между секущей плоскостью и наблюдателем, и наносим линии, которые находятся в секущей плоскости. Перемещаясь слева направо, встречаем край детали, изображенный вертикальной прямой линией. Затем идет тело детали. Тело детали снизу и сверху ограничено горизонтальными линиями. При дальнейшем перемещении направо встречаем образующие ступенчатого отверстия в виде горизонтальных и вертикальных линий, а затем пустота, образующая отверстие, и снова образующие отверстия, тело детали и краевые линии детали.

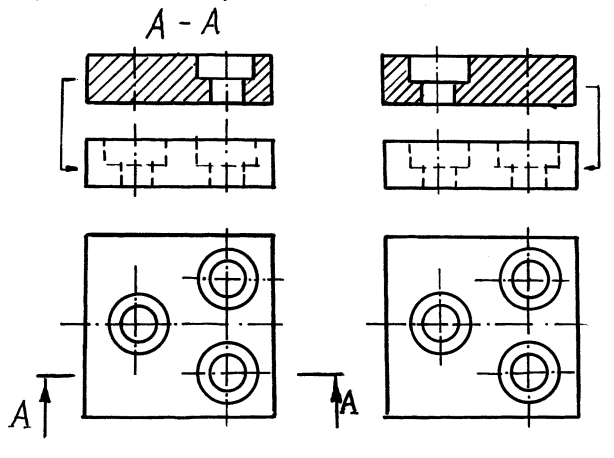

 *Рис. 15 Рис. 16*

На месте отверстия в секущей плоскости никаких линий нет, но согласно определению разреза, на нем показываются еще видимые линии и поэтому на главном виде показывают полуокружности отверстия, находящиеся за секущей плоскостью и проецирующиеся в виде прямых горизонтальных линий. Линии, находящиеся в секущей плоскости и видимые за ней изображают сплошной основной линией.

После нанесения линий, находящихся в секущей плоскости и видимых за секущей плоскостью, штрихуем тело сплошной тонкой линией под углом 45.

В заключение над разрезом делаем надпись прописными буквами русского алфавита через тире типа А–А без подчеркивания.

Поскольку ГОСТ 2.305-68 допускает на месте любого основного вида оформить разрез, поэтому на рис. 15 фигурной стрелкой показана возможная замена разрезом соответствующего главного вида.

На рис. 16 дано аналогичное поэтапное выполнение разреза той же детали, изображенной на рис. 15, при прохождении секущей плоскости на горизонтальном виде через отверстие, расположенное на оси симметрии предмета.

Если секущая плоскость совпадает с плоскостью симметрии предмета в целом, а соответствующее изображение расположено с непосредственной проекционной связи и не разделено какими-либо изображениями, то для горизонтальных, фронтальных и профильных разрезов положение секущей плоскости не отмечают, а сам разрез надписью не сопровождают (рис. 16).

При выполнении разрезов часто оказывается, что части разреза симметричны относительно оси симметрии разреза. В этом случае совмещают половину вида и половину разреза (рис. 17). Если ось симметрии разреза вертикальная, то разрез располагается справа, а вид слева. Если ось симметрии разреза расположена горизонтально, то разрез располагается снизу, а вид сверху. В этом случае половину вида и половину разреза разделяют тонкой штрих-пунктирной линией.

Из анализа рис. 17 видно, что на главном виде левая и правая части симметричны относительно оси вида. Выше его расположен разрез, у которого левая и правая части симметричны. Поэтому выше разреза дано изображение, соединяющее половину вида и половину разреза. Поскольку секущая плоскость не совпадает с осью симметрии предмета в целом, то на горизонтальном виде показывают положение секущей плоскости и направление проектирования, а над изображением, соединяющим половину вида и половину разреза, выполняют надпись по типу А–А.

На рис. 18 показано соединение половины вида и половины разреза, когда положение секущей плоскости совпадает с осью симметрии предмета в целом. В этом случае положение секущей плоскости не показывают и надписи над изображением, состоящим из половины вида и половины разреза, не делают.

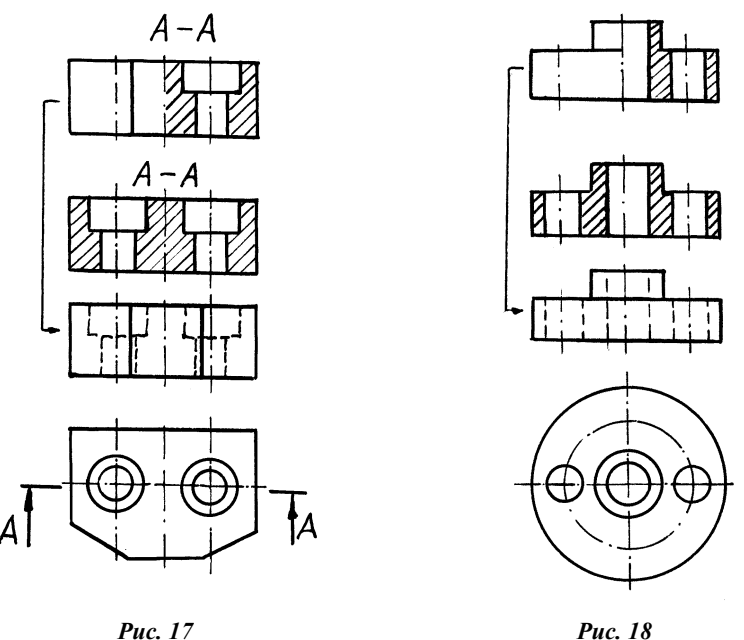

На рис. 19 показано окончательное оформление чертежа с выполненным на месте профильного вида совмещенных половины вида и половины разреза. Так как профильный разрез выясняет полностью конфигурацию только двух отверстий, то на главном виде эти отверстия можно не изображать штриховыми линиями. Если три отверстия будут одинаковыми, то при простановке размеров можно указать их равенство (например, 3 отв.  $\varnothing$  10), а на главном виде штриховыми линиями его не показывать.

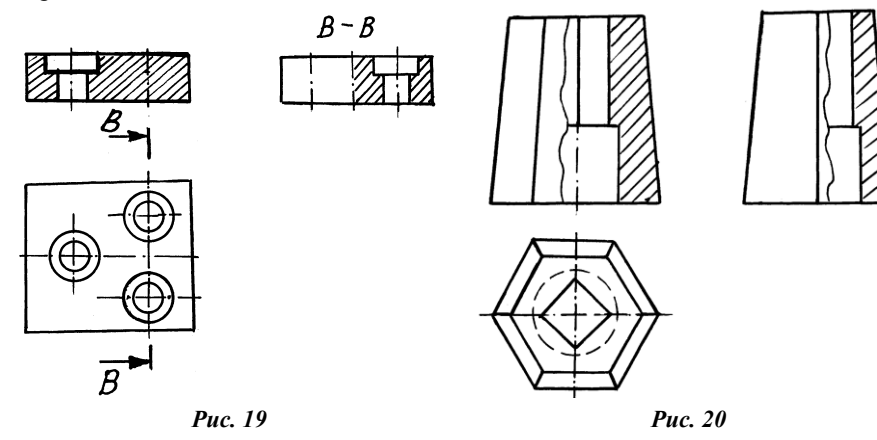

В случае различия размеров и конфигурации третьего отверстия с двумя другими, для выяснения его конфигурации делают дополнительный разрез, который можно поместить на другом виде (рис. 19, главный вид) или на свободном поле чертежа. Поскольку положение секущей плоскости совпадает с осью симметрии предмета в целом, то на главном виде и виде сверху положение секущей плоскости не показано и буквенных надписей нет (рис. 19, главный вид).

Если с осью симметрии изображения совпадает какая-либо линия, например, проекция ребра (рис. 20), то вид от разреза отделяют сплошной волнистой линией, проводимой левее оси симметрии, в случае принадлежности ее разрезу (рис. 20, главный вид), или правее, в случае принадлежности ее виду (рис. 20, вид слева).

Если с осью симметрии совпадает другая линия только на части ее длины, например, проекция ребра, то ее показывают основной линией на соответствующей длине, а на остальной части ось симметрии показывают штрихпунктирной линией (рис. 20, главный вид).

На соединяемых частях вида и разреза обычно не проводят штриховые линии, соответствующие невидимым контурам (рис. 19, 20).

Допускается в качестве секущей применять цилиндрическую поверхность, развертываемую затем в плоскость (рис. 21). Над изображением выполняют надпись типа А–А и добавляют вместо ранее применяемого слова «развернуто» условное графическое обозначение в виде окружности с минимальным диаметром 5 мм и отходящей от нее внизу горизонтальной стрелочки (рис. 22).

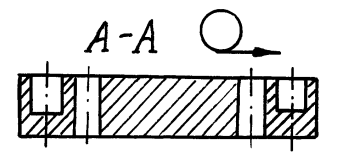

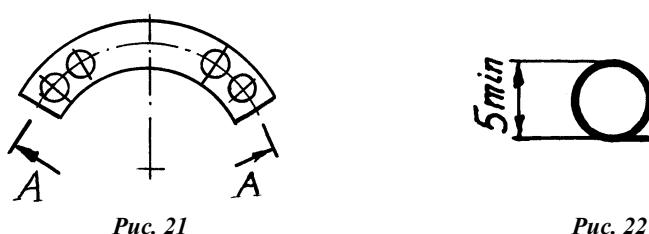

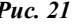

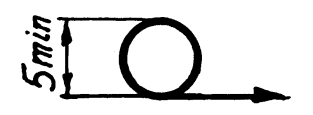

Цилиндрическую поверхность можно использовать при совмещении фигур сечения, при рассечении тела несколькими плоскостями (сложные разрезы и др.).

ГОСТ 2.305-68 допускает в одном изображении соединять четверть вида и четверти трех разрезов; четверть вида, четверть одного разреза и половину другого и т. п. при условии, что каждое из этих изображений в отдельности симметрично (рис. 23).

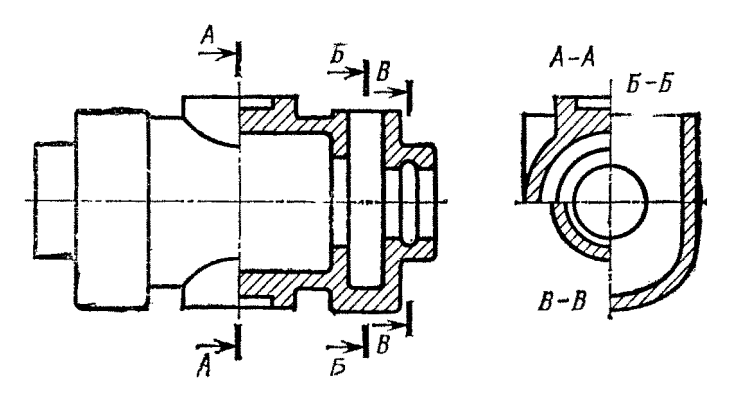

*Рис. 23*

В одном изображении допускается соединять также половину простого и сложного ступенчатого разрезов.

При выполнении разрезов допускается секущие плоскости располагать под углом 90° и затем совмещать в одну плоскость, разводя их вместе с фигурой сечения в разные стороны по направлению стрелок.

## **2.3. Местные разрезы**

Местные разрезы – разрезы, предназначенные для выявления конструктивных особенностей предмета в отдельном, ограниченном месте. Местный разрез выделяют на виде сплошной волнистой линией, которая не должна совпадать с какими-либо другими линиями изображения (рис. 24).

Если местный разрез выполняют на части предмета, представляющей собой тело вращения (цилиндрические элементы на рис. 25), то такой разрез можно отделить от вида тонкой штрих-пунктирной линией, являющейся изображением оси этой части предмета.

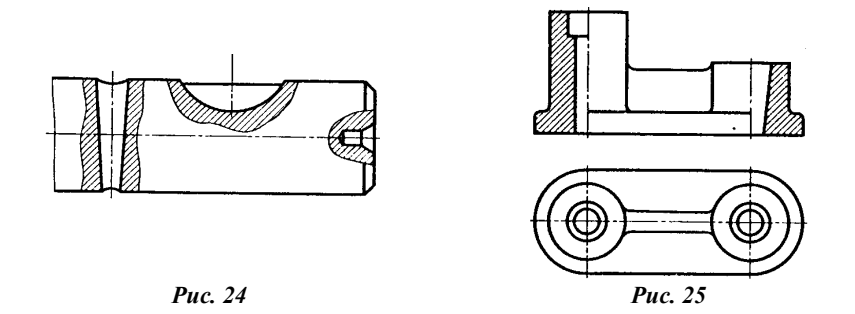

## **2.4. Наклонные разрезы**

В ряде случаев особенности конструкции той или иной детали могут быть пояснены применением наклонного разреза. Наклонный разрез осуществляется секущей плоскостью, наклоненной к горизонтальной плоскости проекцией под углом, отличным от 90°. На рис. 26 конструктивные особенности детали выявлены наклонным разрезом А–А. Наклонный разрез строят и располагают на линии сечения (рис. 26, а). Наклонный разрез допускается располагать в любом месте поля чертежа (рис. 26, б) и повертывать (рис. 26, в) с добавлением к надписям условного графического изображения  $\bigcirc$ , означающего слово «повернуто» (рис. 9).

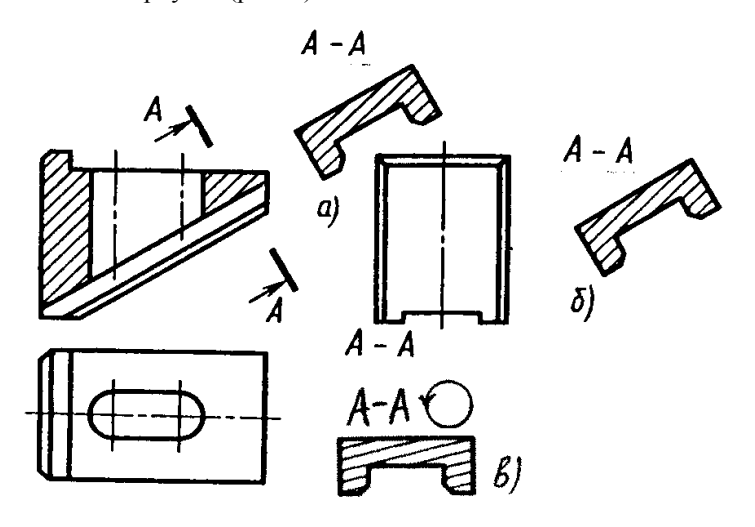

*Рис. 26*

# **2.5. Сложные разрезы**

Сложные разрезы получают в результате применения нескольких секущих плоскостей и применяют их в тех случаях, когда простые разрезы не позволяют достаточно просто пояснить форму предмета и его элементов.

#### **2.5.1. Ступенчатые разрезы**

Сложный разрез называют ступенчатым, если образующие его секущие плоскости параллельны между собой.

На рис. 27 для выявления формы отверстий в элементах детали применены две секущие плоскости, параллельные фронтальной плоскости проекций. Положение секущих плоскостей отмечено на чертеже линией сечения. Штрихи линии сечения, расположенные вне изображения, принимаются условно за начальный и конечный. На начальном и конечном штрихах ставят стрелки, указывающие направление взгляда.

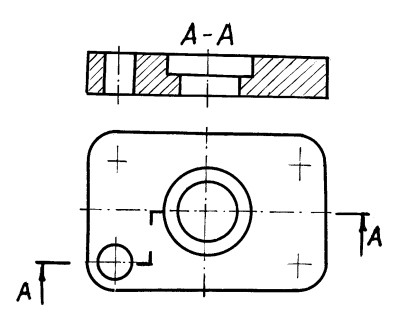

*Рис. 27*

В каждом месте перехода от одной секущей плоскости к другой наносят перегиб линии сечения, имеющий прямоугольную форму.

Перегибы линии сечения выполняют линиями той же толщины, что и штрихи линии сечения. У начального и конечного штрихов линии сечения наносят (как и при простых разрезах) прописную букву русского алфавита.

При выполнении ступенчатого разреза (см. рис. 27) все сечения, расположенные в параллельных секущих плоскостях, совмещают в одну плоскость. На ступенчатом разрезе наличие перегибов линии сечения не отражается (т. е. сложный разрез оформляют как простой).

Над полученным разрезом выполняют надпись, указывающую при помощи каких секущих плоскостей получен этот разрез.

В зависимости от положения секущих плоскостей относительно горизонтальной плоскости проекций ступенчатые разрезы могут быть горизонтальными, вертикальными (в том числе фронтальными и профильными) и наклонными. На рис. 27 представлен фронтальный ступенчатый разрез, который расположен на месте главного вида. Ступенчатые разрезы допускается располагать на любом месте поля чертежа.

## **2.5.2. Ломаные разрезы**

Сложный разрез называют ломаным, если образующие его секущие плоскости пересекаются между собой под углом, отличным от 90° (рис. 28). При построении ломаных разрезов обычно одну из секущих плоскостей располагают параллельно какой-либо из основных плоскостей проекций, а вторую секущую плоскость поворачивают до совмещения с первой. Когда совмещенные плоскости будут параллельны плоскости проекций, то ломаный разрез допускается помещать на месте соответствующего вида. Вместе с секущей плоскостью поворачивают расположенное в ней сечение (см. рис. 28). При оформлении ломаного разреза на чертеже вспомогательные построения, приведенные на рис. 28, не выполняются. Направление поворота секущей плоскости может совпадать (см. рис. 28) или не совпадать (рис. 29) с направлением взгляда, указанным стрелкой на штрихах линии сечения.

Части предмета, расположенные за поворачиваемой секущей плоскостью, изображают так, как они проецируются на плоскость проекций, параллельно которой поворачивается секущая плоскость (например, шпоночный паз на рис. 30).

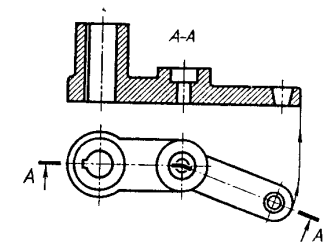

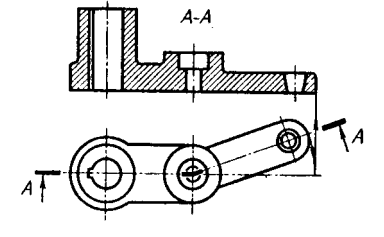

*Рис. 28 Рис. 29*

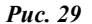

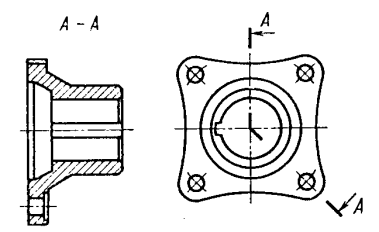

*Рис. 30*

#### **3. СЕЧЕНИЯ**

Сечения применяют для сокращения объема графических работ.

*Сечением называется изображение фигуры, получающейся при мысленном рассечении предмета одной или несколькими секущими плоскостями.* Секущие плоскости располагают перпендикулярно основным плоскостям проекций так, чтобы получить наименьшую площадь фигуры сечения (обычно это обеспечивается тем, что секущую плоскость располагают перпендикулярно линии видимого контура или поверхности в месте сечения).

На сечении показывают в отличии от разреза только то, что расположено непосредственно в секущей плоскости.

По форме сечения можно разделить на симметричные (рис. 31) и несимметричные (рис. 32). По характеру выполнения на чертеже сечения делят на наложенные (рис. 31, а; 32, а) и вынесенные (рис. 31, в, г, д; 32, в). Предпочтение следует отдавать вынесенным сечениям.

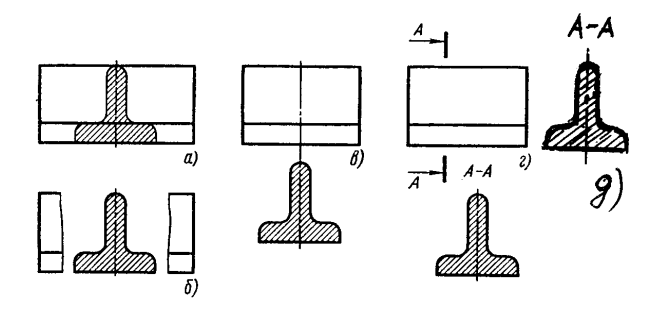

*Рис. 31*

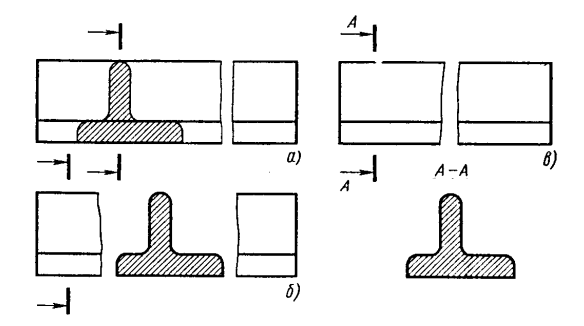

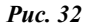

Контур вынесенного сечения изображают сплошными толстыми основными линиями, а контур наложенного сечения – сплошными тонкими линиями, причем контур изображения в месте расположения наложенного сечения не прерывают. Штриховка всех сечений производится сплошной тонкой линией под углом 45° к горизонтали. В общем случае сечения оформляют так же, как разрезы: положение секущей плоскости указывают на чертеже линией сечения, на которой наносят стрелки, указывающие направление проектирования и обозначенные одинаковыми прописными буквами русского алфавита, над сечением выполняют надпись, состоящую из тех же букв (см. рис. 31; 32, 33, 34).

Как правило, по построению и расположению на чертеже сечение должно соответствовать направлению взгляда, указанному стрелками на штрихах линии сечения (рис. 33, А–А; 34, А-А). Допускается располагать сечение на любом месте поля чертежа, а также с поворотом, добавляя к надписи над ним условное обозначение (рис. 33, Б–Б), означающее слово «повернуто» (рис. 9).

Вынесенные сечения могут располагаться на свободном поле чертежа (рис. 34, Б–Б, Г-Г), в проекционной связи (рис. 34, А–А), на продолжении линии секцией плоскости (рис. 34, крайнее левое) и в разрыве между частями одного и того же вида (рис. 31, б; 32, б).

При расположении сечения на свободном поле чертежа (рис. 34, сечения Б–Б, Г–Г) и в проекционной связи его оформляют по общим правилам, т. е. показывают положение секущей плоскости разомкнутой линией, направление проектирования стрелкой и с внешней стороны ставят прописные буквы русского алфавита, а над сечением делают надпись из тех же прописных букв русского алфавита через тире по типу А–А, Б–Б, Г–Г, без подчеркивания.

Если сечение расположено на продолжении линии секущей плоскости в непосрественной близости от изображения (рис. 34, крайнее левое), то положение секущей плоскости и направление проектирования не показывают и буквенных надписей не делают у изображения и над сечением. Линию секущей плоскости показывают штрих-пунктирной линией.

Для нескольких одинаковых сечений, относящихся к одному предмету, линии сечения обозначают одной буквой и вычерчивают одно сечение по направлению одной стрелки (рис. 33, А-А). Если при этом секущие плоскости расположены под разными углами, то условное обозначение, заменяющее слово «повернуто» не наносят (рис. 33, В–В).

Если сечение повернуто по отношению направления проектирования, то к надписи над сечением добавляют условное обозначение, заменяющее слово «повернуто» (рис. 33, Б-Б).

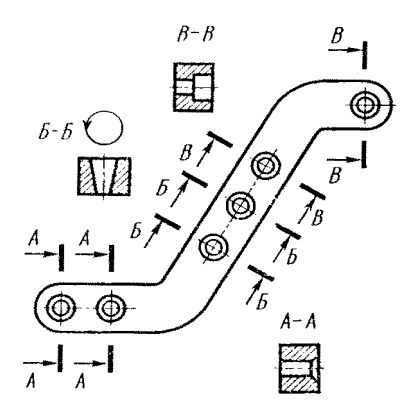

*Рис. 33*

При прохождении секущей плоскости через сквозное отверстие сечение разбивается на отдельные самостоятельные части, ничем не объединенные в единое целое, так как в сечении показывают только то, что находится в секущей плоскости. Получается, что отверстие изображено крайними образующими, которые никакой линией не соединены. В связи с этим приняты условности при оформлении вынесенных сечений.

Если секущая плоскость проходит через ось поверхности вращения, ограничивающей сквозное отверстие или углубление, контур отверстия или углубления в сечении показывают полностью (рис. 33, А-А, Б-Б, В-В; рис. 34, Б–Б, Г–Г, крайнее левое), т. е. показывают видимые линии, расположенные за секущей плоскостью. В нашем случае показывается полностью окружность.

Если секущая плоскость проходит через сквозное некруглое отверстие и сечение получается состоящим из отдельных самостоятельных частей, то вместо сечения следует выполнять разрез (рис. 34, В–В и Д–Д).

Симметричное вынесенное сечение, расположенное в разрыве вида (рис. 31, б), оформляют без нанесения линии сечения и буквенных надписей.

Наложенные сечения могут располагаться на виде и в разрыве вида.

Для несимметричных наложенных сечений, расположенных на виде, показывают положение линии секущей плоскости, разомкнутой линией (рис. 32, а) и направление проектирования стрелкой, но буквами ее не обозначают. Симметричные же наложенные сечения оформляют без нанесения линии секущей плоскости и буквенных обозначений (рис. 31, а).

При расположении наложенных сечений в разрыве вида для несимметричных сечений (рис. 32, б) показывают положение секущей плоскости и направление проектирования без буквенных обозначений, а для симметричных сечений (рис. 31, б) – положение секущей плоскости и направление проектирования не показывают.

Контуры сечений, расположенных в разрыве вида, выполняют сплошной основной линией, а штрихуют сплошной тонкой линией под углом 45.

Сечение можно выполнять несколькими плоскостями (рис. 34, Г–Г).

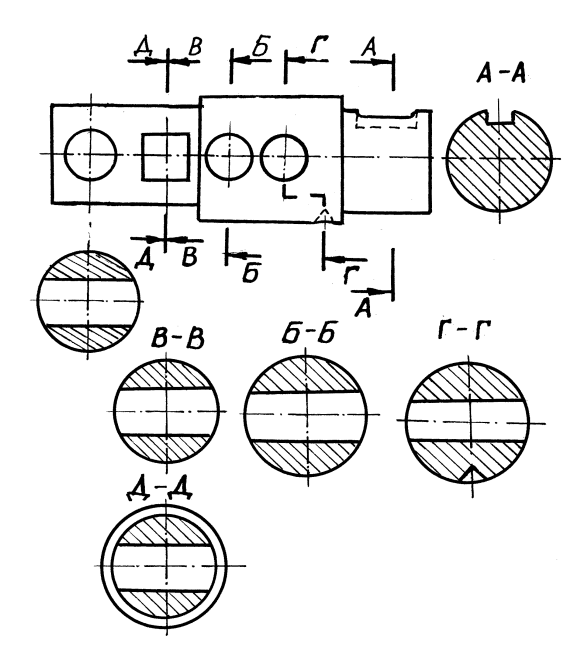

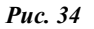

Различие между сечением (рис. 35, а) и разрезом (рис. 35, б) при одинаковом оформлении их состоит в том, что на разрезе показывают видимые линии за секущей плоскостью (окружность), а на сечении только то, что находится в секущей плоскости.

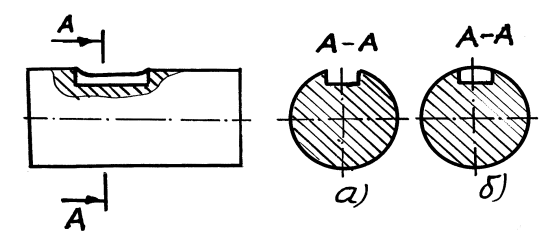

*Рис. 35*

## **4. ОБОЗНАЧЕНИЕ ИЗОБРАЖЕНИЙ И ЭЛЕМЕНТОВ ИЗДЕЛИЙ**

Правила обозначения на чертежах изображений и элементов изделий устанавливает ГОСТ 2.316-68.

Изображения (виды, разрезы, сечения), поверхности и другие элементы изделия обозначают прописными буквами русского алфавита, за исключением букв Й, О, Х, Ъ, Ы, Ь. Буквенные обозначения присваивают в алфавитном порядке без повторений и пропусков независимо от количества листов чертежа. Предпочтительно обозначать сначала изображения. Буквенные обозначения располагают над изображением.

Масштаб изображения на чертеже, отличающийся от указанного в основной надписи, приводят непосредственно за надписью, относящейся к изображению, например: А–А (1:1); Б (4:1).

Размер шрифта буквенных обозначений и масштаба должен быть примерно в 2 раза больше цифр размерных чисел.

#### **5. ВЫНОСНЫЕ ЭЛЕМЕНТЫ**

Выносной элемент представляет собой отдельное изображение какойлибо части предмета, требующей дополнительных пояснений (формы, размеров и др.). На рис. 36 представлен пример выполнения на выносных элементах профиля прямоугольной резьбы.

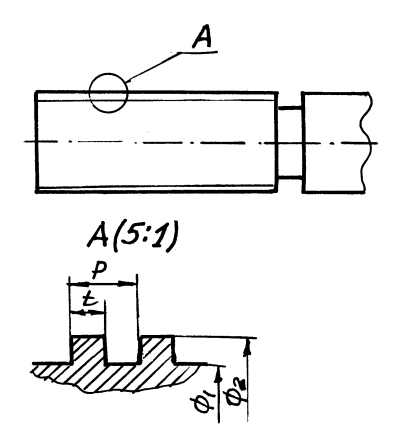

*Рис. 36*

Выносные элементы обычно выполняют с увеличением. При применении выносного элемента соответствующее место на основном изображении отмечают сплошной тонкой линией (в виде окружности, овала и т. п.) и обозначают прописной буквой русского алфавита на полке линии-выноски. Над выносным элементом выполняют надпись, состоящую из соответствующей буквы и масштаба, в котором выполнен выносной элемент (если масштаб отличается от масштаба, указанного в основной надписи).

Выносной элемент может содержать подробности, не указанные в соответствующем изображении, и может отличаться от него по содержанию (например, изображение может быть видом, а выносной элемент – разрезом и наоборот).

Выносной элемент располагают, по возможности, ближе к соответствующему месту на изображении предмета.

## **6. УСЛОВНОСТИ И УПРОЩЕНИЯ**

Для сокращения объема графических работ без уменьшения четкости и однозначности работ применяют условности и упрощения, на которые разработаны соответствующие государственные и отраслевые стандарты. Некоторые выдержки из стандартов приведены ниже.

Допускаются упрощения при вычерчивании проекций линий пересечения поверхностей, например, раззенковок, шпоночных пазов и др., где лекальные кривые заменяют прямыми или дугами окружности (рис. 37, рис. 38, рис. 39). Для выявления конфигурации шпоночных пазов допускается вместо вида выполнять только контур паза (рис. 39).

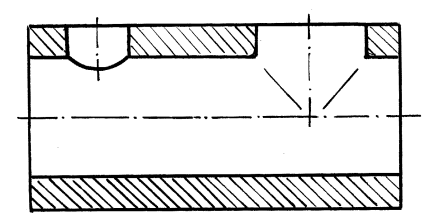

*Рис. 37*

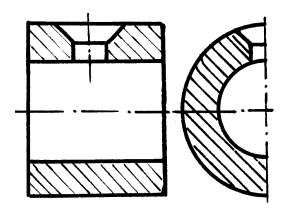

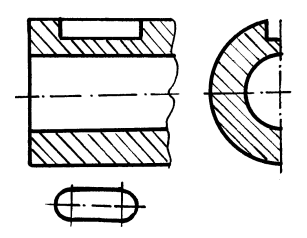

*Рис. 38 Рис. 39*

Плавный переход от одной поверхности к другой показывают условно (рис. 40) или совсем не показывают (рис. 41).

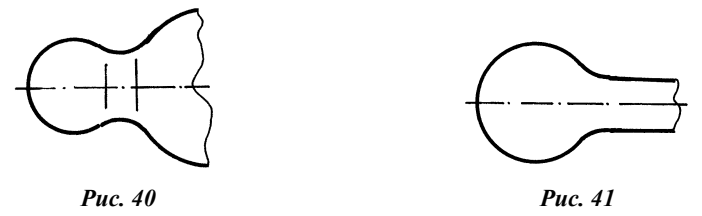

Такие детали, как винты, болты, заклепки, шпонки, непустотелые валы и шпиндели, рукоятки и т. п. при продольном разрезе показывают нерассеченными. На сборочных чертежах, как правило, нерассеченными показывают шайбы, шпильки. Нерассеченными всегда показывают шарики.

Если изображение (вид, разрез или сечение) представляет собой симметричную фигуру, допускается вычерчивать половину изображения (рис. 42, вид сверху) или немного более половины с линией обрыва (рис. 43, вид слева).

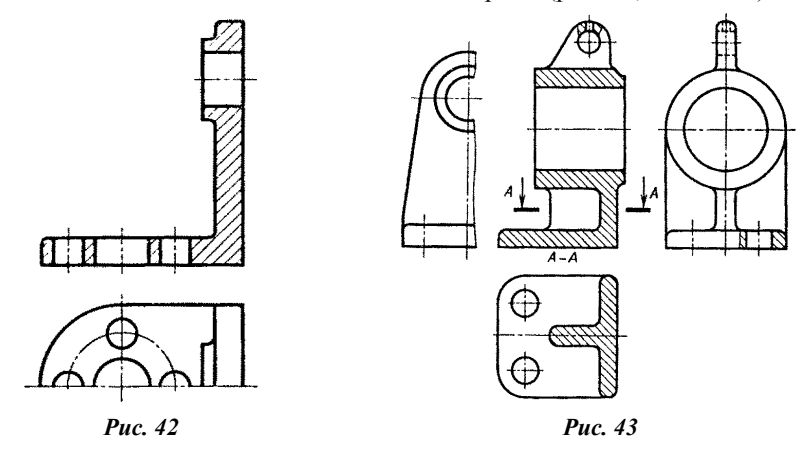

Такие элементы, как спицы, тонкие стенки типа ребер жесткости и т. п., показывают незаштрихованными, если секущая плоскость направлена вдоль оси или длинной стороны такого элемента (рис. 43). Если в подобном элементе имеется отверстие, углубление и т. п., то делают местный разрез (ушко на рис. 43).

Когда для двух разрезов используют одну и ту же секущую плоскость (рис. 34, В-В, Д-Д; рис. 44, А-А, Б-Б), стрелки, указывающие направление проектирования, наносят на одной линии.

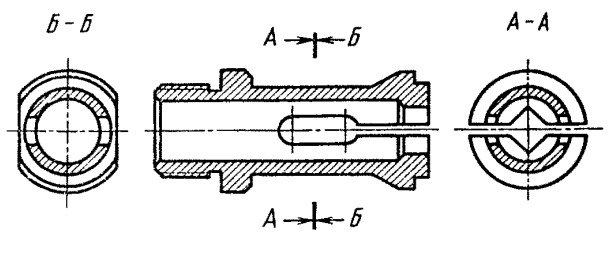

*Рис. 44*

При необходимости выделения на чертеже плоских поверхностей предмета на их изображениях проводят диагонали сплошными тонкими линиями (рис. 45).

Пластины, а также элементы деталей (отверстия, фаски, пазы, углубления и т. п.) размером (или с разницей в размерах) на чертеже 2 мм и менее изображают с отступлением от масштаба, принятого для всего изображения, в сторону увеличения. Незначительную конусность или уклон допускается для наглядности изображать с увеличением.

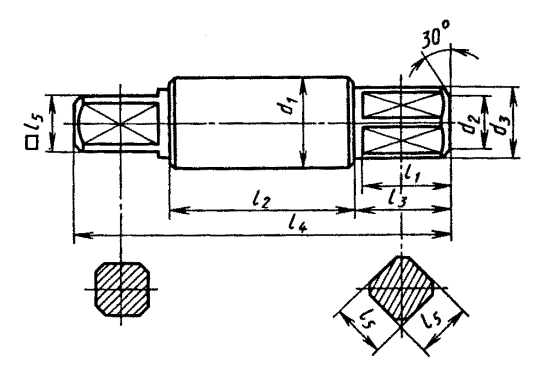

*Рис. 45*

В тех случаях, когда уклон или конусность отчетливо не выявляются, проводят только одну сплошную толстую основную линию (вид сверху на рис. 46, а), соответствующую меньшему размеру элемента с уклоном или меньшему основанию конуса. Аналогично оформляют чертеж и в том случае, если при переходе от одной поверхности к другой имеют место округления (рис. 46, б). Приведенные на рис. 46 геометрические построения при окончательной обводке чертежа не выполняют.

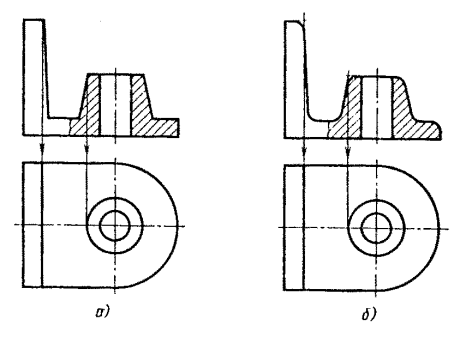

*Рис. 46*

Длинные или высокие предметы или элементы, имеющие постоянное или закономерно изменяющиеся поперечные сечения (валы. цепи, прутки, фасонный прокат, шатуны и т. п.) допускается изображать с разрывами.